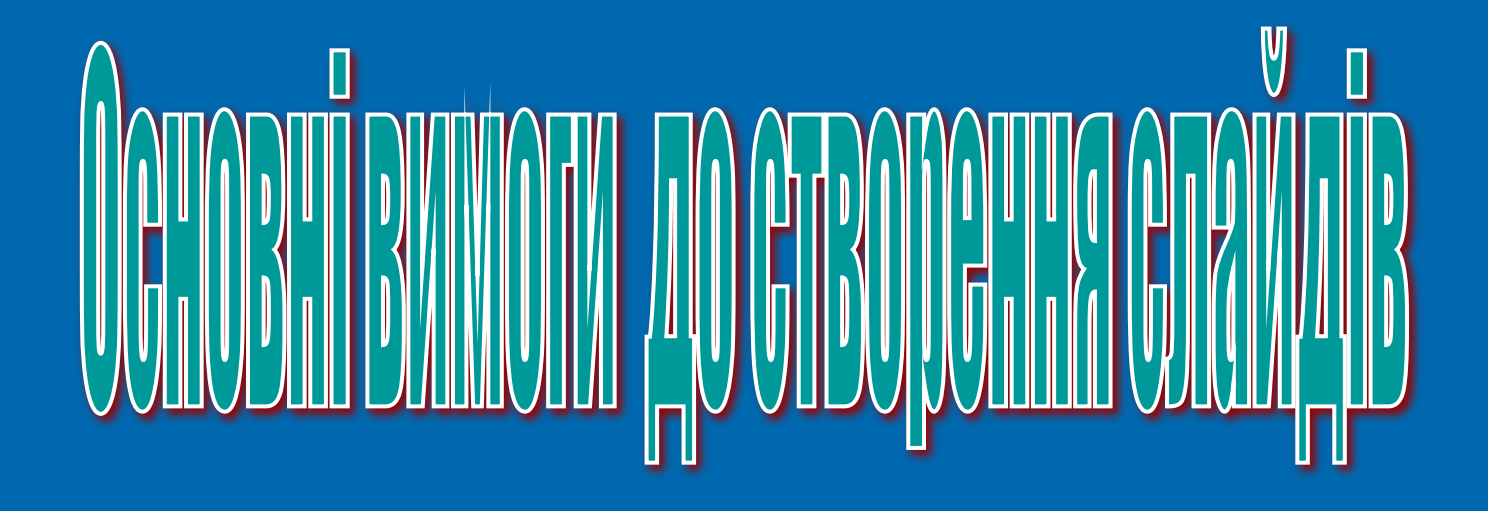

# **Основні правила створення презентацій:**

- Стислий виклад матеріалу.
- Розмір шрифту, що дозволяє легк $\mathscr{O}'$ ,  $\mathbb{Q}^{\mathsf{U}'}$  текст.
- Фон спокійного кольору.
- Контрастність кольор
- Рівномірне ви $\nu_{\alpha}$ к $\alpha$ .  $\nu_{\alpha}$ я простору на слайді.
- Розмір шрифту, що дозволяє легке (до видений фонектрастий фонектрацій до змісту слайда.<br>• Контрастність кольоре (до 1988)<br>• Рівномірне видо кольоре я (до 1988) на слайда.

# **Основні правила створення презентацій:**

- Стислий виклад матеріалу.
- Розмір шрифту, що дозволяє легко читати текст.
- Фон спокійного кольору.
- Контрастність кольорів фону і тексту.
- Рівномірне використання простору на слайді.
- Відповідність ілюстрацій до змісту слайда.

## **Колірне рішення презентації**

Поєднання кольорів шрифту за тако

суттєво впливає на зорових соти Найкраще поєднання <sub>о</sub>ртам шрифту та фону: білий на титу, чорний на  $\overline{b}$   $\overline{x^3}$   $\overline{x^2}$   $\overline{b}$   $\overline{b}$   $\overline{c}$   $\overline{b}$   $\overline{c}$   $\overline{b}$  на синьому. Кольоро ли<sup>м</sup> о<sup>кін</sup> лає бути однаковою LIDE/IHAHHH КОЛБОРІВ ШРИФТУМ<br>СУТТЄВО ВПЛИВАЄ НА ЗОРОДКОВИЙ<br>Найкраще поєднанне однаки<br>та фону: білий найм<sup>ке</sup> у Мий на син<br>чорний на білий колковий на син<br>Кельородоми<sup>лися: Мексий на син</sup> ЕДНАНН ОДАРОНУ

# **Колірне рішення презентації**

 Поєднання кольорів шрифту та фону суттєво впливає на зоровий комфорт. Найкраще поєднання кольорів шрифту та фону: білий на темно-синьому, чорний на білому, жовтий на синьому. Кольорова схема має бути однаковою для всіх слайдів.

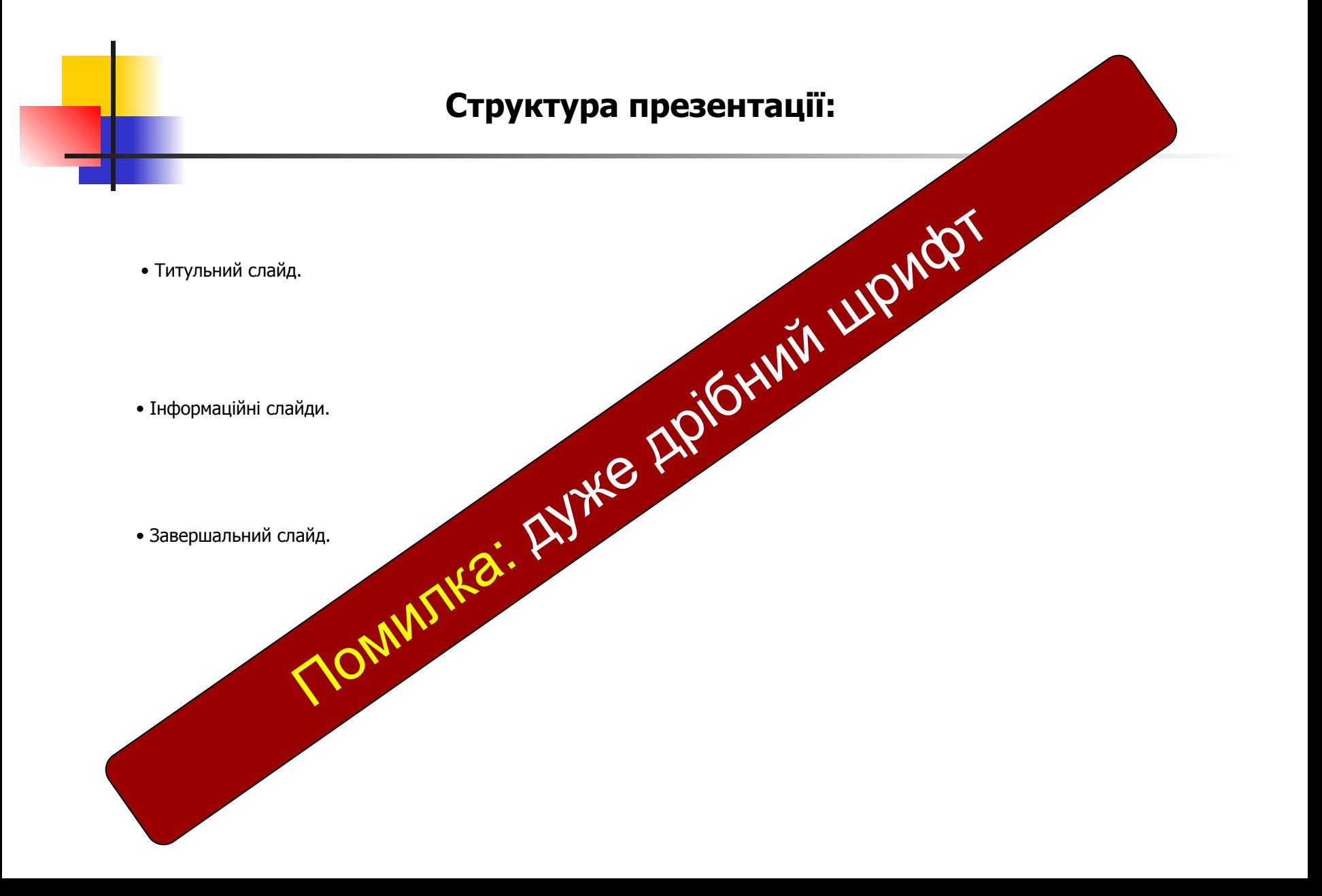

# **Структура презентації:**

• Титульний слайд.

ł

• Інформаційні слайди.

• Завершальний слайд.

#### **Властивості структури слайдів:**

- Цілісність властивість, яка створює у глядача відчуття єдиного. елементи презентації повинні бути чимось пов'язані – єдиним стилеморилення, єдиним підходом до реалізації анімації, стандивисть - одиним стилементів, що повтовить стандивисть - властивість стандивисть стандивисть стандиви оформлення, єдиним підходом до реалізації анімації, стандим диної презентації розміщенням елементів, що повторюються.
- **Виразність** властивість, що визначає, наскільки  $\overline{V}$   $\overline{V}$   $\overline{S}$  основна ідея презентації чи окремого слайда. Її високий рівень до серияним використанням контрастних кольорів, зміно $\mathcal{P}$   $\mathcal{O}$   $\mathcal{O}$   $\mathcal{A}$ а, розміщенням у центрі слайда найбільш важливих об'єкт $\boldsymbol{A}^{\boldsymbol{\gamma}}$   $\boldsymbol{A}^{\boldsymbol{\gamma}}$  «Аням їх у просту геометричну фігуру – круг, овал, квад елементи презентаци повинни сути чимось пов язани – единим резентаций размиции нам подходом до реализаций анимого слайда. If високий рівени в синтри слайд найбільш важливих об'єкто темперичи до синтри слайд найбільш важлив
- **Динамічність** властивість, яка в **ДОУ Денастивностанів об'єкта. Для** забезпечення високої динами  $\mathcal{O}$  стовують зміну пропорцій окремих об'єктів. Спрямована або видово чи вправо форма об'єкта відображає динамічність. Також ефект динамічності досягається використанням похилих відрізків і кривих.
- 

• Симетрія і аревидов отробований, що вказують на взаємне<br>розміщени и вороміщени позміщення об'єктів підкреслює статични метричне розміщення об'єктів підкреслює статичність, надійність композиції, а асиметрія – здатність до швидкого роти по тай на симетрія – здатність до швидкого

## **Властивості структури слайдів:**

- **Цілісність** властивість, яка створює у глядача відчуття єдиного цілого.
- **Виразність** властивість, що визначає, наскільки точно подається основна ідея презентації чи окремого слайда.
- **Динамічність** властивість, яка вказує на швидкість зміни станів об'єкта.
- **Симетрія і асиметрія**  властивості композиції, що вказують на взаємне розміщення об'єктів.

## **Створюючи презентацію, необхідно врахувати:**

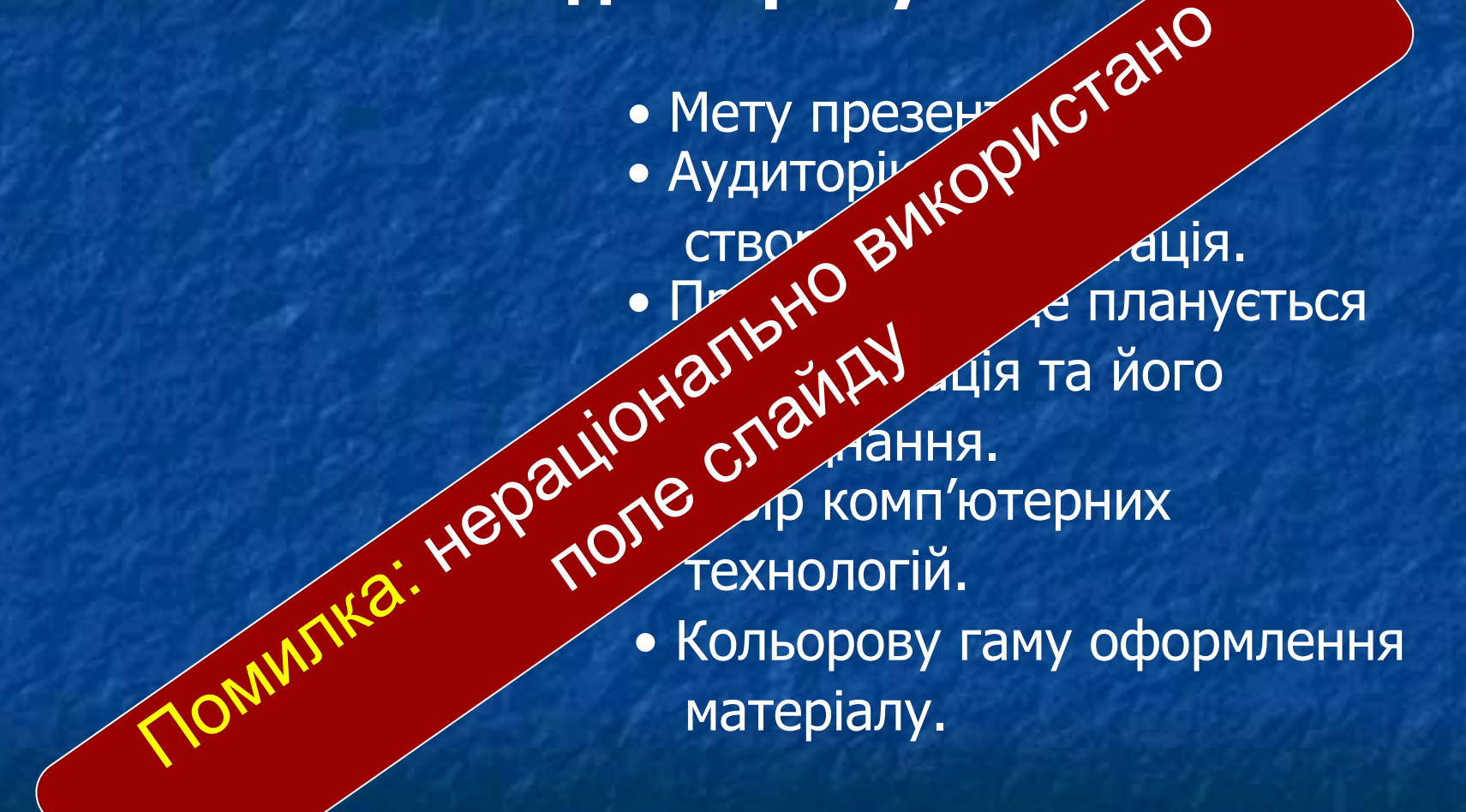

## **Створюючи презентацію, необхідно врахувати:**

- Мету презентації.
- Аудиторію, для якої створена презентація.
- Приміщення, де планується демонстрація та його обладнання.
- Вибір комп'ютерних технологій.
- Кольорову гаму оформлення матеріалу.

## **На перегляд одного слайда слід відводити**  2-3 хвилини, для того щоб слухачі звотли:

- Сконцентрувати увагу на зоб
- Простежити послідовни дія ді
- Розглянути всі еле $\alpha^{IV}$ , с $N^{V}$   $A^{a}$ .
- Зафіксувати касак кінцевий ратит.
- Зробити  $\mathbb{R}^N$  is  $\mathbb{R}^8$

 $32<sup>r</sup>$ 

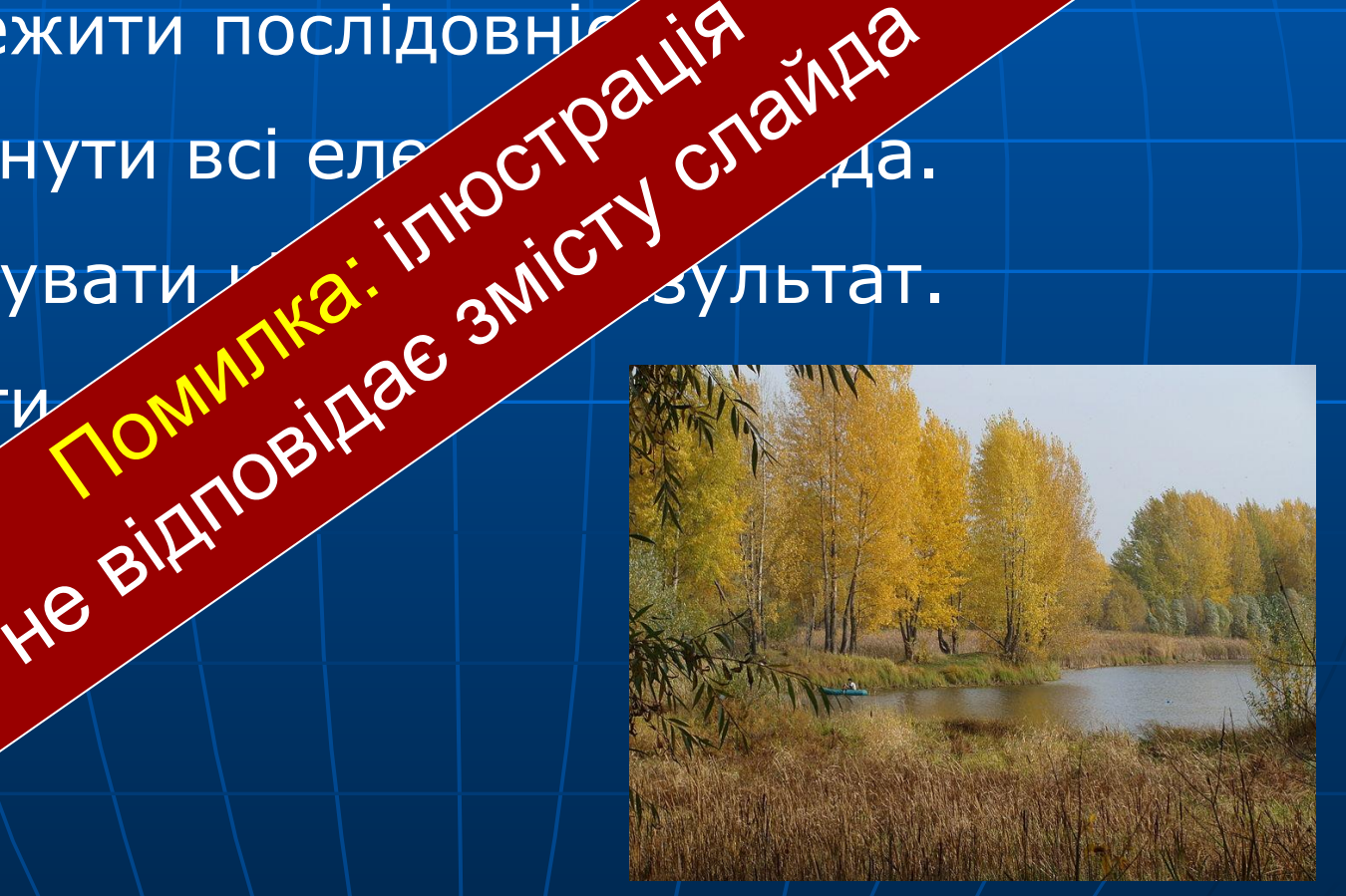

**На перегляд одного слайда слід відводити 2-3 хвилини, для того щоб слухачі змогли:**

- Сконцентрувати увагу на зображенні.
- Простежити послідовність дій.
- Розглянути всі елементи слайда.
- Зафіксувати кінцевий результат.
- Зробити відповідні записи.

#### Паспорт дзвону

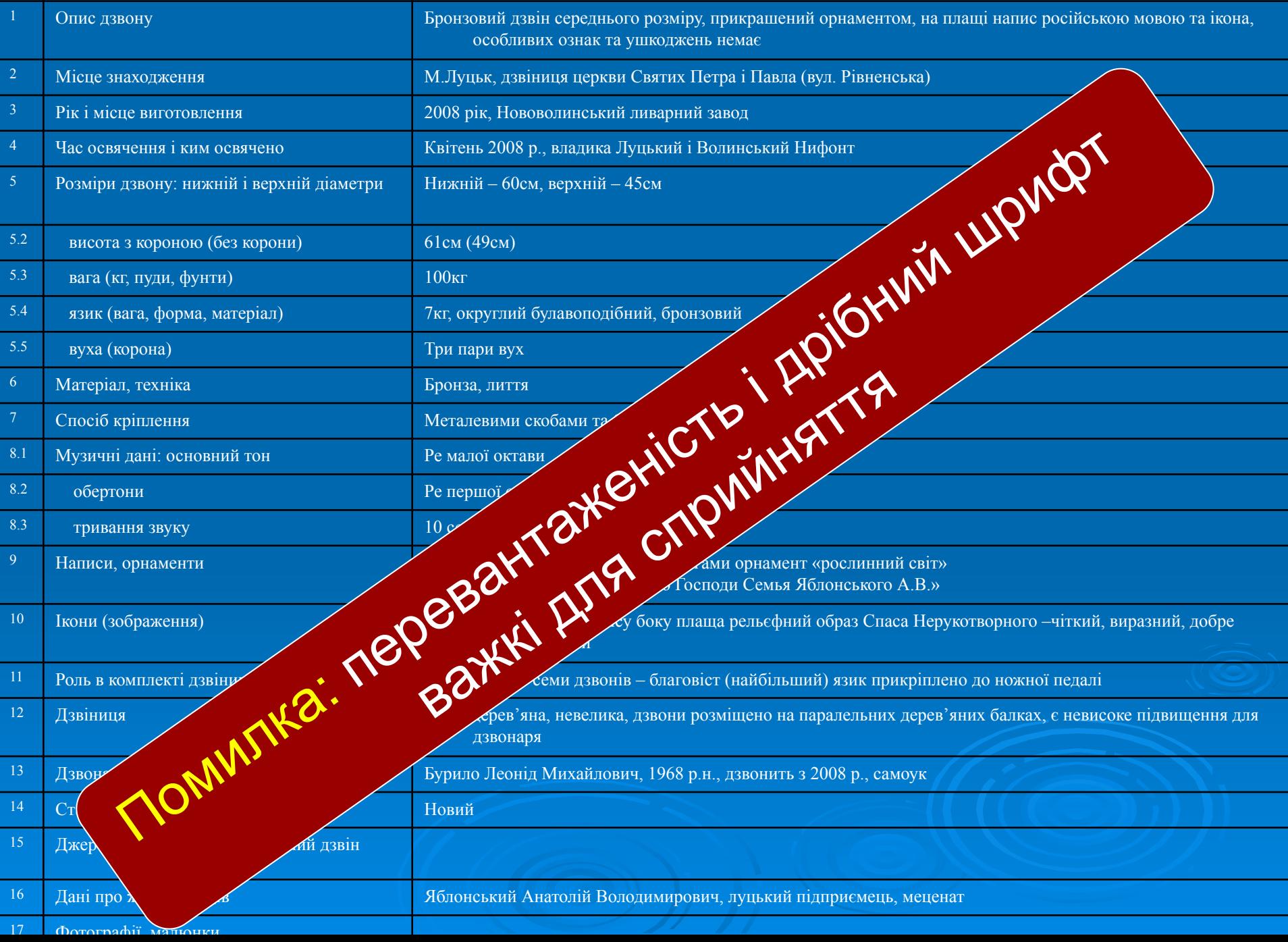

#### **Паспорт дзвону**

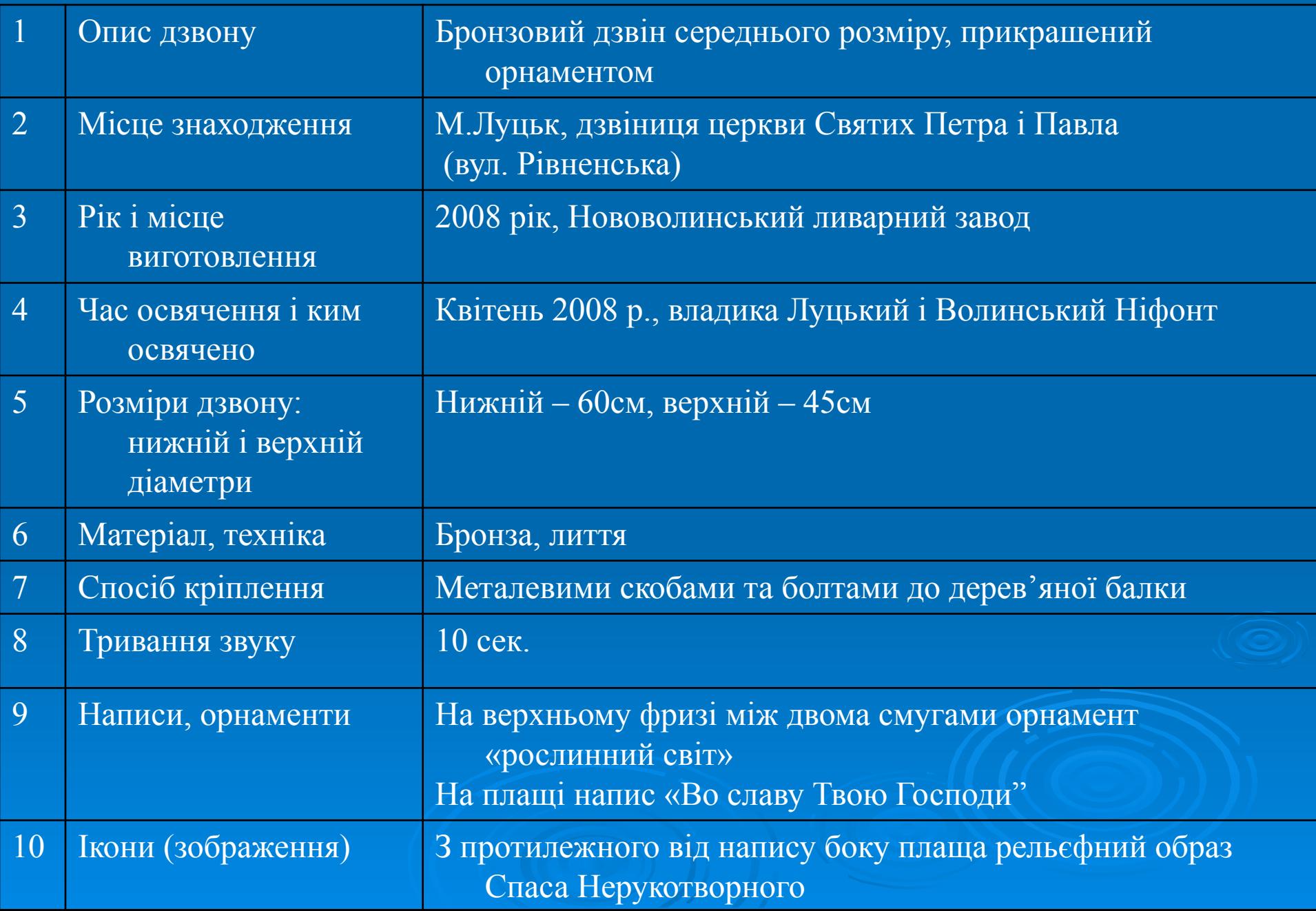

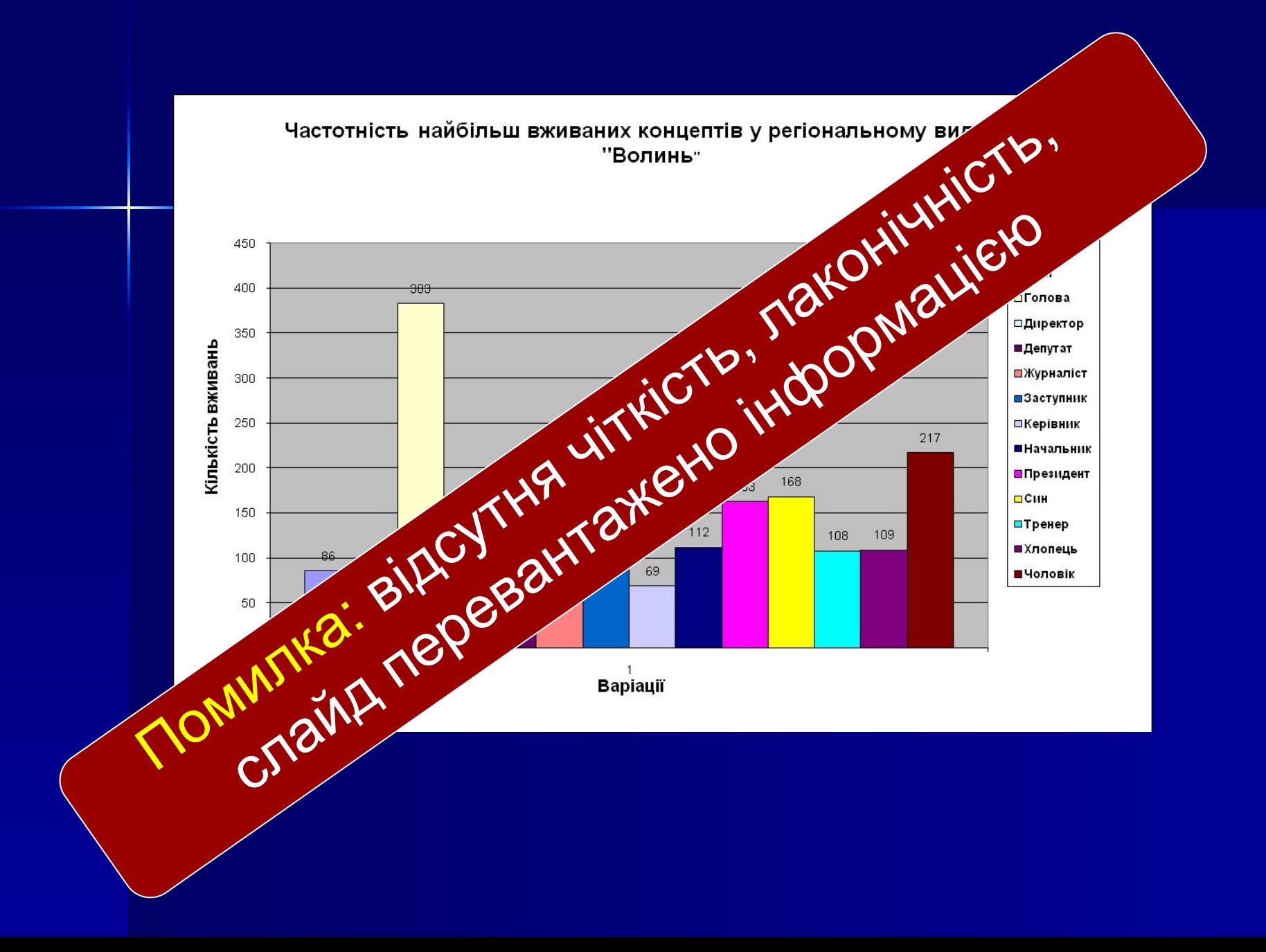

#### Частотність найбільш вживаних концептів у регіональному виданні "Волинь"

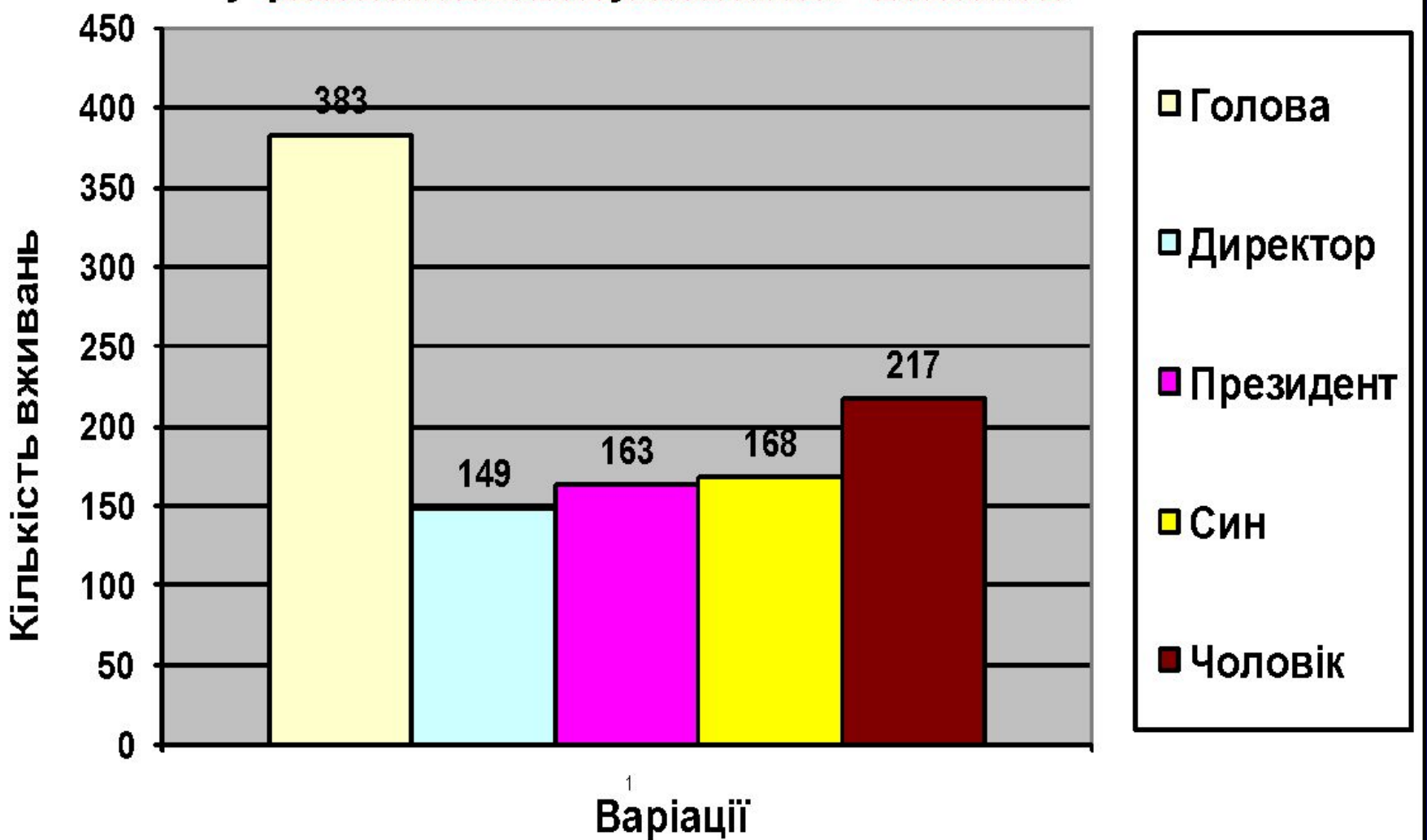

## **Види анімаційних ефектів:**

- Ефекти входу.
- Ефекти виходу.
- Ефекти виділей о
- Шляхи,  $2^{N}$ ,  $2^{N}$ ,  $4^{2}$ ННЯ. Ефекти входу.<br>Ефекти виходу.<br>Ефекти видір<sub>ційн</sub>і ефекти перевантажують<br>Ефекти видір<sub>ційн</sub>і ефекти районать зір<br>Шляхиа: акімаційні етомпюють зір ходу.<br>Дія<sub>йлкі</sub>і ефектипеть зір<br>Діяйні втомлюють зір

# **Види анімаційних ефектів:**

- Ефекти входу.
- Ефекти виходу.
- Ефекти виділення.
- Шляхи переміщення.
- підбирати анімаційні ефекти, які не будуть перевантажувати презентацію.
- використовувати ілюстрації, що відповідають змісту слайда;
- вдало підбирати звуковий супровід;
- рівномірно використовувати простір на слайді;
- стисло викладати матеріал;

текст;

- вдало підбирати кольори фону і тексту; • підбирати шрифт, що дозволяє легко читати
- **Для того, щоб створити хорошу презентацію, потрібно:**